# LIVETEXT FACULTY ORIENTATION PBA Scoring At-A-Glance

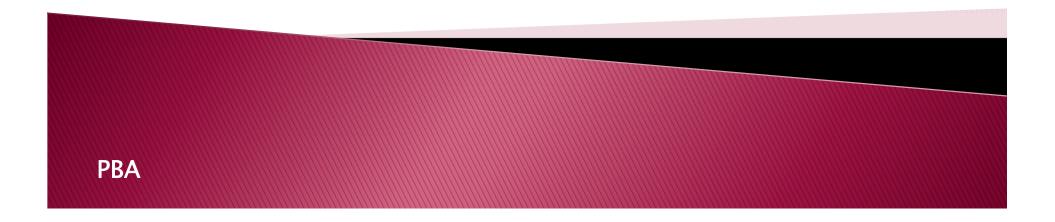

## Purpose of This Tutorial

- The purpose of the "PBA Scoring At-A-Glance" tutorial is to assist faculty with scoring assessments directly linked to student field placements and internships. Examples include:
  - Performance-Based Assessments (PBA/FPBA)
  - Foundational Competencies
  - Supervisor Checklists
- These assessments are housed within the <u>FIELD EXPERIENCE</u> <u>MODULE</u> of LiveText.
- If you would like assistance grading assignments linked to courses (which are housed on the <u>COURSES</u> side of LiveText), please refer to the tutorial subtitled "Courses At-A-Glance".

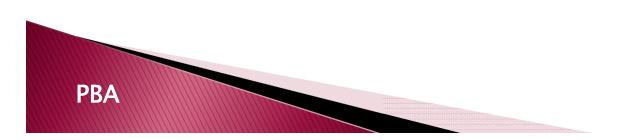

# STEP 1: LOG IN TO LIVETEXT ONLINE

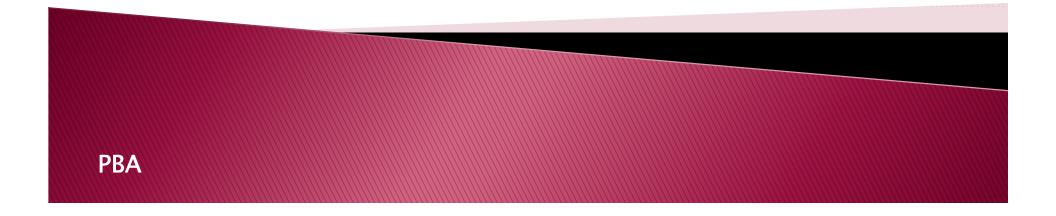

### **Preferred Internet Browsers**

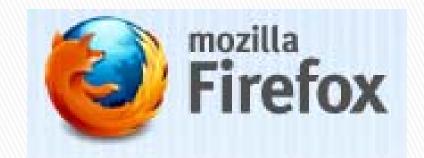

http://www.firefox.com

Mozilla Firefox is the **preferred browser** for LiveText.

Internet Explorer, Safari and Google Chrome are also supported.

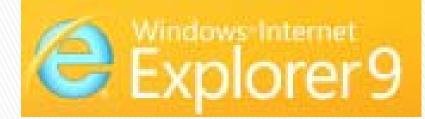

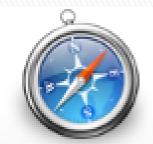

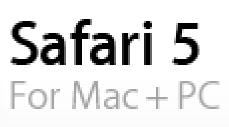

http://windows.microsoft.com

http://www.apple.com/safari

# Logging in

**PBA** 

- Go to the LiveText Homepage: <u>www.livetext.com</u>
- Log in using the username and password created during the registration process

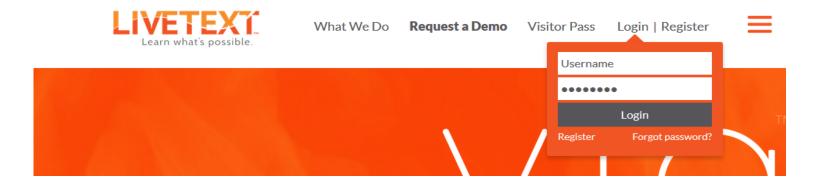

If you have not registered, please contact the Assessment Office (coe-livetext@umd.edu).

### Welcome to the Dashboard View

Welcome, UM COE A

LIVETEXĩ FIELD EXPERIENCE **TAB** – where the Field Experience PBA is located DASHBOARD TAB -Assignments Takes you back to this screen **COURSES** – Where all of your active courses in LiveText are listed LiveText Docs-Where any LiveTextoriginating or imported documents are housed File Manager -Where all uploaded documents are saved TERMS/Couse drop down menu of all current and past terms and courses

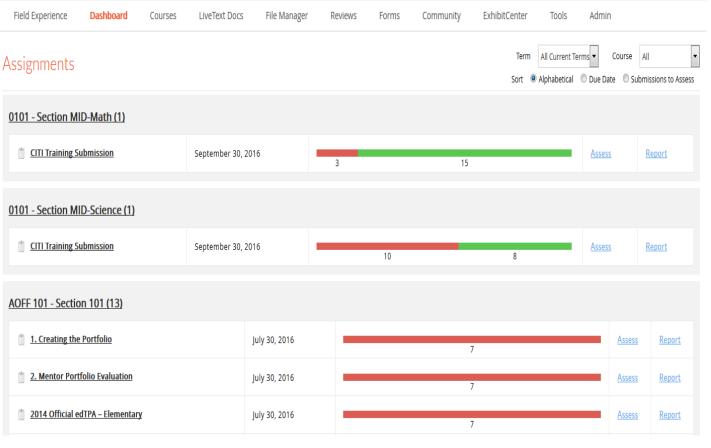

# STEP 2: ACCESS THE FIELD EXPERIENCE MODULE

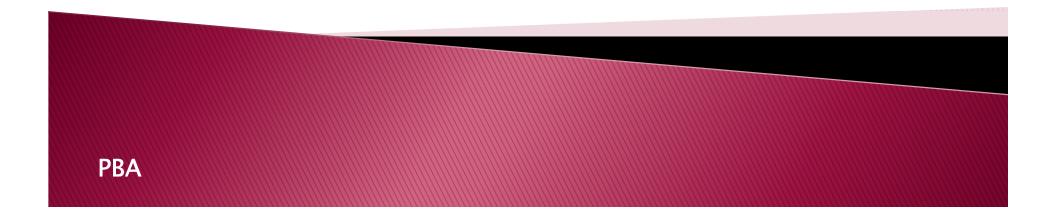

### How to Access the PBA and Other Field Placement Assessments

You will notice that the PBA, Foundational Competencies, and other field placement assessments are <u>not visible</u> from the Dashboard.

### LIVETEXĩ

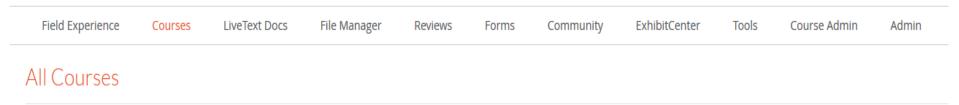

To access these assessments, you will need to click on the FIELD EXPERIENCE tab.

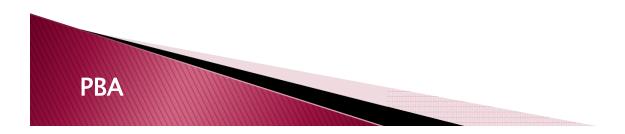

# The Field Experience Module

When you click on the FIELD EXPERIENCE tab, you will notice a few key changes on the screen.

All of your assigned interns, placements & required assessments are visible.

| LIVETEXĩ                                                                                                    |                                                 |                                                              | Welcome, UM COE A | ADMIN (Supervisor) Logout My Account Help                      |
|----------------------------------------------------------------------------------------------------|-------------------------------------------------|--------------------------------------------------------------|-------------------|----------------------------------------------------------------|
| Dashboard Field Experience                                                                                                    |                                                 |                                                              |                   |                                                                |
| Field Experience                                                                                                    |                                                 |                                                              |                   |                                                                |
| Placement(s)                                                                                                    | •                                               |                                                              |                   |                                                                |
| Active<br>Withdrawn<br>Completed                                                                                                    | All Fall 2016                                   | ame Q Search                                                 |                   | nents that you are required to<br>ill be highlighted in Blue . |
| Grey's Anatomy Email                                                                                                    |                                                 |                                                              |                   |                                                                |
| Internship: 2016 PBA Training<br>Site: School of Hard Knocks<br>Supervisor(s): FEM No Supervisor <u>E</u><br>Mentor(s): Donna North <u>Email</u> | Email                                           | <b>Start Date:</b> 08/10/2016<br><b>End Date:</b> 01/10/2017 |                   | View Placement Details                                         |
| Name                                                                                                    | Assessment                                      |                                                              | Due Date          |                                                                |
|                                                                                                    | UMD College of Education Foundational Competenc | ies (v.2015-2016)                                            | 12/30/2016        | Begin Assessment                                               |
| Donna North                                                                                                    | UMD College of Education Foundational Competenc | ies (v.2015-2016)                                            | 12/30/2016        | (Not Started)                                                  |
| FEM No Supervisor                                                                                                    | UMD College of Education Foundational Competenc | ies (v.2015-2016)                                            | 12/30/2016        | (Not Started)                                                  |
| Grey's Anatomy                                                                                                    | UMD College of Education Foundational Competenc | ies (v.2015-2016)                                            | 12/30/2016        | (Not Started)                                                  |
|                                                                                                    |                                                 | First     <     1     >     Last       Page 1 of 1           |                   |                                                                |

### **Viewing Placement Details**

Click on the "View Placement Details" button...

| LIVETEXT                                                                                                    |                                                                  |                                                | Welcome, UM COE ADM | MIN (Supervisor) | Logout My Account  | <u>Help</u> |
|----------------------------------------------------------------------------------------------------|------------------------------------------------------------------|------------------------------------------------|---------------------|------------------|--------------------|-------------|
| Dashboard Field Experience                                                                                                    |                                                                  |                                                |                     |                  |                    |             |
| Field Experience                                                                                                    |                                                                  |                                                |                     |                  |                    |             |
| Active All Fall Completed                                                                                                    | 2016 First and/or Last Name Q Search                             |                                                |                     |                  |                    |             |
| Grey's Anatomy Email                                                                                                    |                                                                  |                                                |                     |                  |                    |             |
| Internship: 2016 PBA Training<br>Site: School of Hard Knocks<br>Supervisor(s): FEM No Supervisor <u>Email</u><br>Mentor(s): Donna North <u>Email</u> |                                                                  | Start Date: 08/10/2016<br>End Date: 01/10/2017 |                     |                  | View Placement Det | ails        |
| Name                                                                                                    | Assessment                                                       |                                                | Due Date            |                  |                    |             |
|                                                                                                    | UMD College of Education Foundational Competencies (v.2015-2016) |                                                | 12/30/2016          | Begin Assessme   | <u>ent</u>         |             |
| Donna North                                                                                                    | UMD College of Education Foundational Competencies (v.2015-2016) |                                                | 12/30/2016          | (Not Started)    |                    |             |
| FEM No Supervisor                                                                                                    | UMD College of Education Foundational Competencies (v.2015-2016) |                                                | 12/30/2016          | (Not Started)    |                    |             |
| Grey's Anatomy                                                                                                    | UMD College of Education Foundational Competencies (v.2015-2016) |                                                | 12/30/2016          | (Not Started)    |                    |             |
|                                                                                                    | FI                                                               | Irst < 1 > Last<br>Page 1 of 1                 |                     |                  |                    |             |

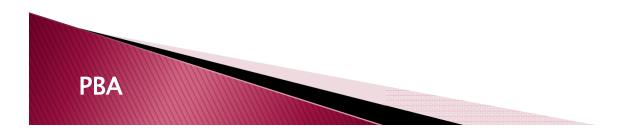

# Important Components of the Placement Details Page

- PLACEMENT DETAILS lists the student's name, program, internship start and end dates, and gives you the ability to send emails to any or all members of the student's assessment team.
- DEMOGRAPHICS Will display a pop-up window of the student demographics at the specific site.
- ASSESSMENTS Lists all required assessments, their due dates, and responsible parties for each assessment.
- TIME LOG (optional) Where students can enter in their completed hours on site.
- ATTACHMENTS documents (docs,pdf,gif,jpeg) can be uploaded and attached by the team members

| ld Experience                                                           |                                                                     |                                         |          |          |          |            |       |       |
|-------------------------------------------------------------------------|---------------------------------------------------------------------|-----------------------------------------|----------|----------|----------|------------|-------|-------|
| ement(s)                                                                |                                                                     |                                         |          |          |          |            |       |       |
|                                                                         |                                                                     |                                         |          |          |          |            |       |       |
| Grey's Anatomy (Intern) 🐱                                               |                                                                     |                                         |          |          |          |            |       |       |
| lacement Details                                                        | Assessments                                                         |                                         | Time Lo  | a        |          |            |       |       |
| ttern: Grey's Anatomy 🐱                                                 | UMD College of Education Foundational<br>Competencies (v.2015-2016) | Begin Assessment                        | Required | •        |          |            |       |       |
| UM COE ADMIN 🐱<br>upervisor(s): FEM No Supervisor 🐱                     | Competencies (1.2010-2010)                                          | 12/30/2010                              | Date     | Category | Activity | Add'l Info | HH:MM | Apprv |
| lentor(s): Donna North 🐱<br>tart Date: 08/10/2016                       | By Donna North                                                      |                                         | Total:   |          |          |            | 0:0   |       |
| nd Date: 01/10/2017<br>tatus: Active                                    | UMD College of Education Foundational<br>Competencies (v.2015-2016) | Assessment Assigned 🚨<br>12/30/2016     |          |          |          |            |       |       |
| 🔀 Email All                                                             | By FEM No Supervisor                                                |                                         |          |          |          |            |       |       |
| iternship Site                                                          | UMD College of Education Foundational<br>Competencies (v.2015-2016) | Assessment Assigned Assessment Assigned |          |          |          |            |       |       |
| chool of Hard Knocks                                                    | By Grey's Anatomy                                                   |                                         |          |          |          |            |       |       |
| oad to Nowhere<br>and of Broken Dreams MD 90210                         | UMD College of Education Foundational                               | Assessment Assigned 🖴                   |          |          |          |            |       |       |
| View Demographics                                                       | Competencies (v.2015-2016)                                          | ≝ 12/30/2016                            |          |          |          |            |       |       |
| cademic Details                                                         |                                                                     |                                         |          |          |          |            |       |       |
| ourse-Section: AOFF 101-101                                             | Attachments                                                         |                                         |          |          |          |            |       |       |
| ourse Name: Sample Course for Training<br>ourse Desc:<br>erm: Fall 2016 | + Add Attachments                                                   |                                         |          |          |          |            |       |       |
| ubject(s): TRAINING - Math Education<br>rade Level(s): 9th              |                                                                     |                                         |          |          |          |            |       |       |

# STEP 3: START THE ASSESSMENT

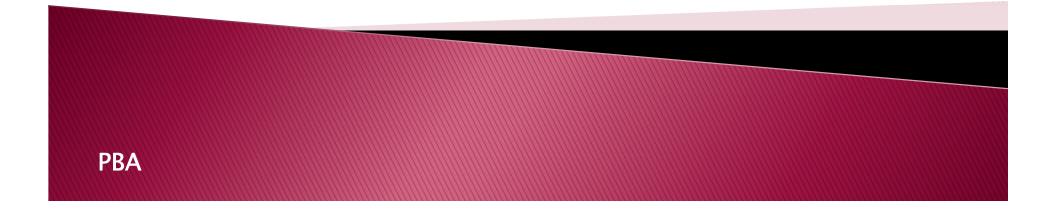

### Starting An Assessment

### FROM THE FIELD EXPERIENCE home screen: Click on the "Begin Assessment" link.

| eld Experience                                                                                                    |                                                                                |                                                |            |                                   |
|----------------------------------------------------------------------------------------------------|--------------------------------------------------------------------------------|------------------------------------------------|------------|-----------------------------------|
|                                                                                                    |                                                                                |                                                |            |                                   |
| icement(s)                                                                                                    |                                                                                |                                                |            |                                   |
|                                                                                                    |                                                                                |                                                |            |                                   |
| Active All Withdrawn Completed                                                                                                    | 6 First and/or Last Name Q Se                                                  | arch                                           |            |                                   |
| Grey's Anatomy Email                                                                                                    |                                                                                |                                                |            |                                   |
| nternship: 2016 PBA Training<br>Site: School of Hard Knocks<br>Supervisor(s): FEM No Supervisor Email<br>Mentor(s): Donna North Email |                                                                                | Start Date: 08/10/2016<br>End Date: 01/10/2017 |            | View Placement Detail             |
|                                                                                                    |                                                                                |                                                | Due Date   |                                   |
| Name                                                                                                    | Assessment                                                                     |                                                | Due Date   |                                   |
|                                                                                                    | Assessment<br>JMD College of Education Foundational Competencies (v.2015-2016) |                                                | 12/30/2016 | Begin Assessment                  |
|                                                                                                    |                                                                                |                                                |            | Begin Assessment<br>(Not Started) |
| Donna North                                                                                                    | JMD College of Education Foundational Competencies (v.2015-2016)               |                                                | 12/30/2016 |                                   |

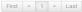

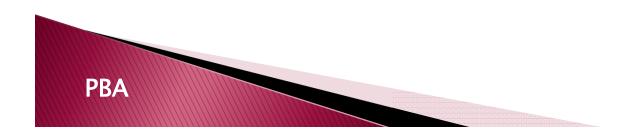

# Starting An Assessment (cont.)

Alternatively, you can click on the "Begin Assessment" link in the Assessments section on the PLACEMENT DETAILS page.

| Assessments                                                         |                                                                                                    | Time Log                                                                                          | ]                                                                                                    |                                                                                                    |                                                                                                    |                                                                                                    |                                                                                                    |
|---------------------------------------------------------------------|----------------------------------------------------------------------------------------------------|---------------------------------------------------------------------------------------------------|----------------------------------------------------------------------------------------------------|----------------------------------------------------------------------------------------------------|----------------------------------------------------------------------------------------------------|----------------------------------------------------------------------------------------------------|----------------------------------------------------------------------------------------------------|
| UMD College of Education Foundational<br>Competencies (v.2015-2016) | Begin Assessment  Begin Assessment                                                                                                    | Required                                                                                          | Hours:0                                                                                                    |                                                                                                    |                                                                                                    |                                                                                                    |                                                                                                    |
|                                                                     |                                                                                                    | Date                                                                                              | Category                                                                                                    | Activity                                                                                                    | Add'l Info                                                                                                    | HH:MM                                                                                                    | Apprv                                                                                                    |
| By Donna North                                                      |                                                                                                    | Total:                                                                                            |                                                                                                    |                                                                                                    |                                                                                                    | 0:0                                                                                                    |                                                                                                    |
| UMD College of Education Foundational<br>Competencies (v.2015-2016) | Assessment Assigned Assessment Assigned                                                                                                    |                                                                                                   |                                                                                                    |                                                                                                    |                                                                                                    |                                                                                                    |                                                                                                    |
| By FEM No Supervisor                                                |                                                                                                    |                                                                                                   |                                                                                                    |                                                                                                    |                                                                                                    |                                                                                                    |                                                                                                    |
| UMD College of Education Foundational<br>Competencies (v.2015-2016) | Assessment Assigned 🚨<br>12/30/2016                                                                                                    |                                                                                                   |                                                                                                    |                                                                                                    |                                                                                                    |                                                                                                    |                                                                                                    |
| By Grey's Anatomy                                                   |                                                                                                    |                                                                                                   |                                                                                                    |                                                                                                    |                                                                                                    |                                                                                                    |                                                                                                    |
| UMD College of Education Foundational                               | Assessment Assigned 🚨                                                                                                    |                                                                                                   |                                                                                                    |                                                                                                    |                                                                                                    |                                                                                                    |                                                                                                    |
| Competencies (v.2015-2016)                                          | \$\$\$12/30/2016                                                                                                    |                                                                                                   |                                                                                                    |                                                                                                    |                                                                                                    |                                                                                                    |                                                                                                    |
|                                                                     |                                                                                                    |                                                                                                   |                                                                                                    |                                                                                                    |                                                                                                    |                                                                                                    |                                                                                                    |
| Attachments                                                         |                                                                                                    |                                                                                                   |                                                                                                    |                                                                                                    |                                                                                                    |                                                                                                    |                                                                                                    |
| + Add Attachments                                                   |                                                                                                    |                                                                                                   |                                                                                                    |                                                                                                    |                                                                                                    |                                                                                                    |                                                                                                    |
|                                                                     |                                                                                                    |                                                                                                   |                                                                                                    |                                                                                                    |                                                                                                    |                                                                                                    |                                                                                                    |
|                                                                     |                                                                                                    |                                                                                                   |                                                                                                    |                                                                                                    |                                                                                                    |                                                                                                    |                                                                                                    |
|                                                                     | UMD College of Education Foundational<br>Competencies (v2015-2016)<br>By Donna North<br>UMD College of Education Foundational<br>Competencies (v2015-2016)<br>By FEM No Supervisor<br>UMD College of Education Foundational<br>Competencies (v2015-2016)<br>By Grey's Anatomy<br>UMD College of Education Foundational<br>Competencies (v2015-2016) | UMD College of Education Foundational       Begin Assessment I         Competencies (v.2015-2016) | UMD College of Education Foundational       Begin Assessment 2       Required         Competencies (v.2015-2016)       12/30/2016       Date         By Donna North       UMD College of Education Foundational       Assessment Assigned C       Date         UMD College of Education Foundational       Assessment Assigned C       Date       Total:         By FEM No Supervisor       12/30/2016       12/30/2016       Date       Total:         By Grey's Anatomy       UMD College of Education Foundational       Assessment Assigned C       Date       Date         UMD College of Education Foundational       Assessment Assigned C       Date       Date       Date         By Grey's Anatomy       UMD College of Education Foundational       Assessment Assigned C       Date       Date         Competencies (v.2015-2016)       Education Foundational       Assessment Assigned C       Date       Date         MD College of Education Foundational       Assessment Assigned C       Date       Date       Date       Date         Competencies (v.2015-2016)       Education Foundational       Assessment Assigned C       Date       Date       Date       Date       Date       Date       Date       Date       Date       Date       Date       Date       Date       Date       Date       Date< | UMD College of Education Foundational       Begin Assessment I       Required Hours:0         Competencies (v.2015-2016)          ⓐ 12/30/2016           ⓑ 12/30/2016          By Donna North<br>UMD College of Education Foundational<br>Competencies (v.2015-2016)          Assessment Assigned                Date Category         Total:          By FEM No Supervisor          WDD College of Education Foundational<br>Competencies (v.2015-2016)          Assessment Assigned                E 12/30/2016          By Grey's Anatomy          WDD College of Education Foundational<br>Competencies (v.2015-2016)          Assessment Assigned                Assessment Assigned               Attachments          Attachments           Attachments           Attachments | UMD College of Education Foundational       Begin Assessment I       Image: Competencies (v.2015-2016)       Required Hours:0         By Donna North       Image: Competencies (v.2015-2016)       Image: Competencies (v.2015-2016)       Image: Competencies (v.2015-2016)       Image: Competencies (v.2015-2016)         By FEM No Supervisor       Image: Competencies (v.2015-2016)       Assessment Assigned Image: Competencies (v.2015-2016)       Image: Competencies (v.2015-2016)       Image: Competencies (v.2015-2016)         By Grey's Anatomy       Image: Competencies (v.2015-2016)       Assessment Assigned Image: Competencies (v.2015-2016)       Image: Competencies (v.2015-2016)         Attachments       Attachments       Image: Competencies (v.2015-2016)       Image: Competencies (v.2015-2016) | UMD College of Education Foundational       Begin Assessment I       Image: Competencies (v2015-2016)       Required Hours:0         By Donna North       Image: Competencies (v2015-2016)       Image: Competencies (v2015-2016)       Date       Category       Activity       Add'I Info         By FEIN No Supervisor       Image: Competencies (v2015-2016)       Image: Competencies (v2015-2016)       Image: Competenc | UMD College of Education Foundational   Competencies (v.2015-2016)   By Donna North   UMD College of Education Foundational   Competencies (v.2015-2016)   By FEM No Supervisor   UMD College of Education Foundational   Competencies (v.2015-2016)   By FEM No Supervisor   UMD College of Education Foundational   Competencies (v.2015-2016)   By Grey's Anatomy   UMD College of Education Foundational   Competencies (v.2015-2016)   By Grey's Anatomy   UMD College of Education Foundational   Competencies (v.2015-2016)   By I 12/30/2016 |

PBA

# STEP 4: COMPLETE THE ASSESSMENT

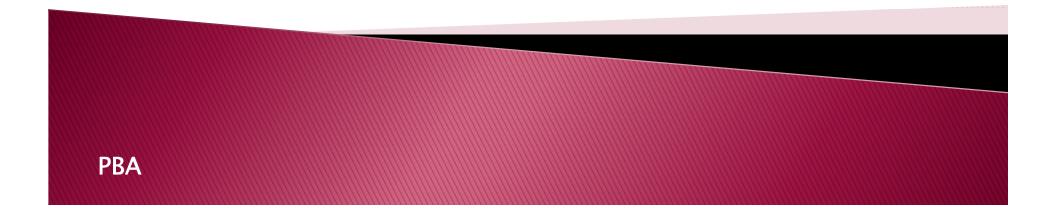

### **Completing An Assessment**

LiveText utilizes a "point-and-click" system to record assessment scores. You can also leave comments directly within the rubric.

| UMD College of Education Found | undational Competencies (v.2015-2016) |  |
|--------------------------------|---------------------------------------|--|
|                                |                                       |  |
| Course-Section:                | on: AOFF 101-101                      |  |
| Intern:                        | rn: Grey's Anatomy                    |  |
| Mentor(s):                     | s): Donna North                       |  |
| Supervisor(s):                 | s): FEM No Supervisor                 |  |
| Comments and Feedback:         | ck:                                   |  |
|                                |                                       |  |
|                                |                                       |  |

### I. English Language Competence

**PBA** 

Expand/Collapse Rubric Descriptions

|                                                                                                    | Frequently (3.000 pts) | Sometimes (2.000 pts) | Rarely Ever (1.000 pts)      | N/A |
|----------------------------------------------------------------------------------------------------|------------------------|-----------------------|------------------------------|-----|
| Communicates effectively in standard written and oral English in order to<br>communicate concepts, assignments, evaluations, and expectations with<br>members of the learning community, such as University faculty, students,<br>parents, administrators, and other staff. | Frequently             | Sometimes             | Rarely Ever COMMENT REQUIRED | 0   |
| OVERALL: English Language Competence                                                                                                    | Frequently             | Sometimes             | Rarely Ever COMMENT REQUIRED | 0   |

0 pts

When you click on the cell it will turn blue and assign the points to the rubric

| I. English Language Competence                                                                                                    |                        |                       |                              |     |  |  |  |
|----------------------------------------------------------------------------------------------------|------------------------|-----------------------|------------------------------|-----|--|--|--|
|                                                                                                    | Frequently (3.000 pts) | Sometimes (2.000 pts) | Rarely Ever (1.000 pts)      | N/A |  |  |  |
| ▶ Add<br>Communicates effectively in standard written and oral English in order to<br>communicate concepts, assignments, evaluations, and expectations with<br>members of the learning community, such as University faculty, students,<br>parents, administrators, and other staff. | Frequently             | Sometimes             | Rarely Ever COMMENT REQUIRED | ٥   |  |  |  |
| OVERALL: English Language Competence                                                                                                    | Frequently             | Sometimes             | Rarely Ever COMMENT REQUIRED | 0   |  |  |  |

3 pts

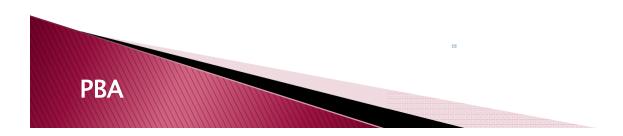

| Course-Section:        | AOFE 101-101      | You can also insert comments. Comments are REQUIRED if you give a student a low score on a    |
|------------------------|-------------------|-----------------------------------------------------------------------------------------------|
|                        | Grey's Anatomy    | particular rubric item. However, you are highly encouraged to enter positive comment as well. |
| Mentor(s):             | Donna North       |                                                                                               |
| Supervisor(s):         | FEM No Supervisor |                                                                                               |
| Comments and Feedback: |                   |                                                                                               |
|                        |                   |                                                                                               |

### . English Language Competence

Expand/Collapse Rubric Descriptions

|                                                                                                    | Frequently (3.000 pts) | Sometimes (2.000 pts) | Rarely Ever (1.000 pts)      | N/A     |
|----------------------------------------------------------------------------------------------------|------------------------|-----------------------|------------------------------|---------|
| ● <u>Add</u>                                                                                                    | Frequently             | ◎ Sometimes           | Rarely Ever COMMENT REQUIRED | $\odot$ |
| Communicates effectively in standard written and oral English in order to<br>communicate concepts, assignments, evaluations, and expectations with<br>members of the learning community, such as University faculty, students,<br>parents, administrators, and other staff. |                        |                       |                              |         |
| OVERALL: English Language Competence                                                                                                    | ◎ Frequently           | ◎ Sometimes           | Rarely Ever COMMENT REQUIRED | 0       |

::::

3 nts

| Course-Section:        | AOFF 101-101      |  |
|------------------------|-------------------|--|
| Intern:                | Grey's Anatomy    |  |
| Mentor(s):             | Donna North       |  |
| Supervisor(s):         | FEM No Supervisor |  |
| Comments and Feedback: |                   |  |
|                        |                   |  |

### . English Language Competence

**PBA** 

Expand/Collapse Rubric Descriptions

|                                                                                                    | Frequently (3.000 pts) |           | Sometimes (2.000 pts)                                  | Rarely Ever (1.0 | 00 pts)         | N/A |
|----------------------------------------------------------------------------------------------------|------------------------|-----------|--------------------------------------------------------|------------------|-----------------|-----|
| Add<br>Communicates effectively in standard written and oral English in order to<br>communicate concepts, assignments, evaluations, and expectations with<br>members of the learning community, such as University faculty, students,<br>parents, administrators, and other staff. |                        | specific  | insert comments<br>rubric items by<br>g the Add bubble |                  | MMENT REQUIRED  | 0   |
| OVERALL: English Language Competence                                                                                                    | © F                    | to the it | em.                                                    |                  | DMMENT REQUIRED | ۲   |
|                                                                                                    |                        |           |                                                        |                  |                 |     |

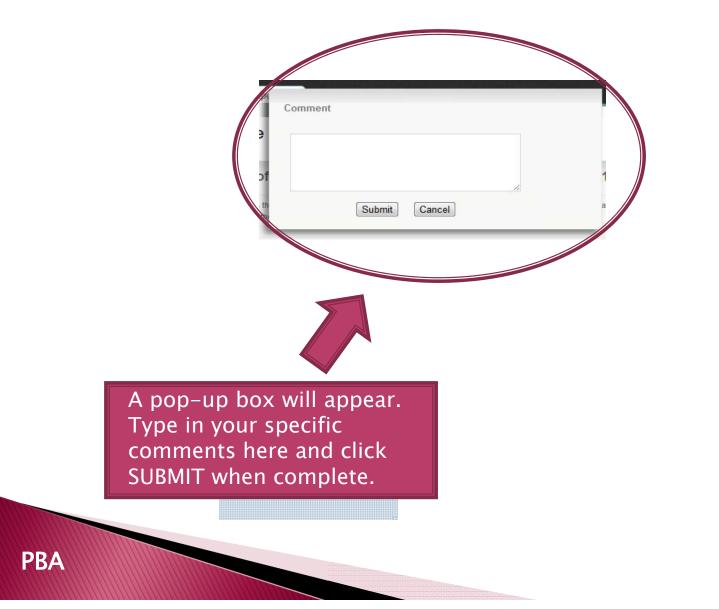

# STEP 5: SAVING YOUR ASSESSMENT SCORES

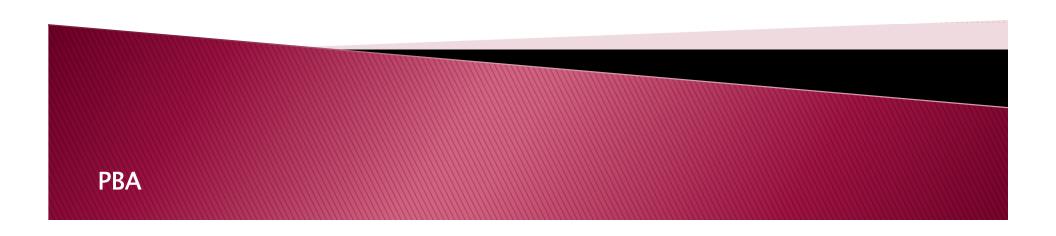

### Saving Your Assessment

| VII. Professional Dispositions Expand/Collapse.Rt                                                                                                    |                        |                       |                               |     |  |
|----------------------------------------------------------------------------------------------------|------------------------|-----------------------|-------------------------------|-----|--|
|                                                                                                    | Frequently (3.000 pts) | Sometimes (2.000 pts) | Rarely Ever (1.000 pts)       | N/A |  |
| Add<br>Demonstrates in the full range of their professional activities that they<br>understand that all children and adults can learn, irrespective of racial,<br>social, cultural, linguistic, mental and physical ability differences.                                                           | Frequently             | Sometimes             | Rarely Ever COMMENTS REQUIRED | 0   |  |
| Understands and accepts the responsibility to contribute constructively to<br>efforts to improve the nature and quality of educational experiences for<br>children, youth, and adults, especially in urban and multicultural contexts.                                                             | Frequently             | Sometimes             | Rarely Ever COMMENTS REQUIRED |     |  |
| Accepts that learning to be a professional is an ongoing process and<br>applies their analytic and reasoning abilities in reflecting on their own work<br>and on the work of others; Uses reflection as a foundation for setting<br>reasonable and appropriate goals for professional development. | Frequently             | Sometimes             | Rarely Ever COMMENTS REQUIRED | ۲   |  |
| OVERALL: Professional Dispositions                                                                                                    | Frequently             | Sometimes             | Rarely Ever COMMENTS REQUIRED | 0   |  |

It is HIGHLY RECOMMENDED that you save any comments or rubric scores as you complete the assessment.

To save your comments or scores, scroll down to the bottom of the assessment page and click on the SAVE button.

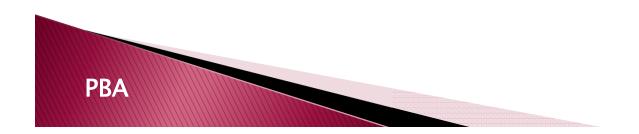

### **Confirming Your Saved Assessment**

After clicking the SAVE button, the PLACEMENT DETAILS page will appear. You will notice that the assessment you saved has changed color – from RED to YELLOW.

To return to the assessment, click on the CONTINUE link.

| Assessments<br>UMD College of Education Foundational<br>Competencies (v.2015-2016) | Continue Assessment ><br>∰ 12/30/2016                                                                                                    |
|------------------------------------------------------------------------------------|----------------------------------------------------------------------------------------------------|
| By Donna North                                                                     |                                                                                                    |
| UMD College of Education Foundational<br>Competencies (v.2015-2016)                | Assessment Assigned Assessment Assigned # 12/30/2016                                                                                                    |
| By FEM No Supervisor                                                               |                                                                                                    |
| UMD College of Education Foundational<br>Competencies (v.2015-2016)                | Assessment Assigned Assessment Assigned # 12/30/2016                                                                                                    |
| By Grey's Anatomy                                                                  |                                                                                                    |
| UMD College of Education Foundational<br>Competencies (v.2015-2016)                | Assessment Assigned Assessment Assigned Maxwell Assessment Assigned Assessment Assigned Assessment Assigned Assessment Assigned Assessment Assigned Assessment Assigned Assessment Assigned Assessment Assigned Assessment Assigned Assessment Assessment Assigned Assessment Assigned Assessment Assigned Assessment Assigned Assessment Assessment |

PBA

### Accessing Your Assessment After Logging Back In to LiveText

**PBA** 

If you need to complete the assessment at a later time, you can log back into access your assessment from the PLACEMENTS screen by clicking on the "Continue Assessment" link.

| Assessments                                                         |                                         |
|---------------------------------------------------------------------|-----------------------------------------|
| UMD College of Education Foundational<br>Competencies (v.2015-2016) | Continue Assessment ><br>12/30/2016     |
| By Donna North                                                      |                                         |
| UMD College of Education Foundational<br>Competencies (v.2015-2016) | Assessment Assigned Assessment Assigned |
| By FEM No Supervisor                                                |                                         |
| UMD College of Education Foundational<br>Competencies (v.2015-2016) | Assessment Assigned Assessment Assigned |
| By Grey's Anatomy                                                   |                                         |
| UMD College of Education Foundational<br>Competencies (v.2015-2016) | Assessment Assigned G                   |

# STEP 6: SUBMITTING YOUR ASSESSMENT SCORES

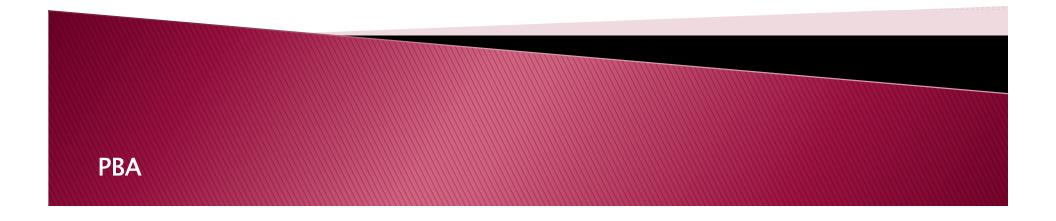

### Submitting Your Assessment

• When all rubric scores have been selected, REVIEW the assessment to make sure you have clicked on the appropriate rubric scores and entered all required comments. LiveText will not allow you to Submit the rubric unless all required elements have been scored.

• After review, please <u>PRINT</u> a copy of the assessment for your records. The assessment will not be viewable to the supervisor, mentor teacher, and intern until AFTER the assessment due date.

You will receive reminder emails from LiveText approximately two weeks before an assessment is due, so <u>BE SURE TO</u> COMPLETE YOUR ASSESSMENT ON TIME!!!

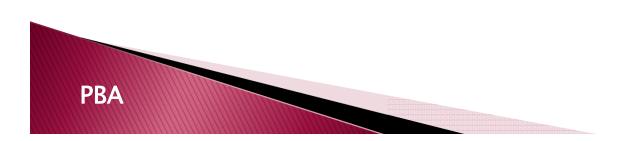

### Submitting Your Assessment (cont.)

| /II. Professional Dispositions                                                                                                    |                        |                               |                               |            |  |
|----------------------------------------------------------------------------------------------------|------------------------|-------------------------------|-------------------------------|------------|--|
|                                                                                                    | Frequently (3.000 pts) | Sometimes (2.000 pts)         | Rarely Ever (1.000 pts)       | N/A        |  |
| Edit<br>Demonstrates in the full range of their professional activities that they<br>understand that all children and adults can learn, irrespective of racial,<br>social, cultural, linguistic, mental and physical ability differences.                                                          | Frequently             | Sometimes                     | Rarely Ever COMMENTS REQUIRED |            |  |
| Edit<br>Understands and accepts the responsibility to contribute constructively to<br>efforts to improve the nature and quality of educational experiences for<br>children, youth, and adults, especially in urban and multicultural contexts.                                                     | Frequently             | Sometimes                     | Rarely Ever COMMENTS REQUIRED | •          |  |
| Accepts that learning to be a professional is an ongoing process and<br>applies their analytic and reasoning abilities in reflecting on their own work<br>and on the work of others; Uses reflection as a foundation for setting<br>reasonable and appropriate goals for professional development. | Frequently             | Sometimes                     | Rarely Ever COMMENTS REQUIRED | •          |  |
| OVERALL: Professional Dispositions                                                                                                    | Frequently             | <ul> <li>Sometimes</li> </ul> | Rarely Ever COMMENTS REQUIRED | 0          |  |
|                                                                                                    |                        |                               |                               | 12.000 pts |  |
|                                                                                                    |                        |                               |                               |            |  |

When you are ready to submit your scores, scroll down to the bottom of the page and click on the SUBMIT Assessment button.

<u>NOTE:</u> You cannot submit your assessment unless all rubric items have been completed.

### Confirmation of Successful Completion of the Assessment

| VETEXT                                               |                                       |                        | weicome           | , UM CUE ADMIN | (Supervisor) | igour <u>My Acc</u> | LOUIIL <u>H</u> E |
|------------------------------------------------------|---------------------------------------|------------------------|-------------------|----------------|--------------|---------------------|-------------------|
| ashboard Field Experience                            |                                       |                        |                   |                |              |                     |                   |
| eld Experience                                       |                                       |                        |                   |                |              |                     |                   |
| acement(s)                                           |                                       |                        |                   |                |              |                     |                   |
| Grey's Anatomy (Intern) 🜌                            |                                       |                        |                   |                |              |                     |                   |
|                                                      |                                       |                        |                   |                |              |                     |                   |
| Placement Details                                    | Assessments                           |                        | Time Log          |                |              |                     |                   |
| intern: Grey's Anatomy 🐱                             | UMD College of Education Foundational | Assessment Completed 🗹 | Required the (S:0 |                |              |                     |                   |
| UM COE ADMIN 🐱<br>Supervisor(s): FEM No Supervisor 🐱 | Competencies (v.2015-2016)            | <b>12/30/2016</b>      | Date Sategory     | Activity       | Add'l Info   | HH:MM               | Apprv             |
| Nentor(s): Donna North 🐱                             | By Donna North                        |                        | Total:            |                |              | 0:0                 |                   |
| tart Date: 08/10/2016<br>and Date: 01/10/2017        | UMD College of Education Foundational | Assessment Assigned    |                   |                |              |                     |                   |
| Status: Active                                       | Competencies (v.2015-2016)            | <b>12/30/2016</b>      |                   |                |              |                     |                   |
| 🐱 Email All                                          | By FEM No Supervisor                  |                        |                   |                |              |                     |                   |
|                                                      | UMD College of Education Foundational | Assessment Assigned 🚨  |                   |                |              |                     |                   |
| nternship Site                                       | Competencies (v.2015-2016)            | <b>#</b> 12/30/2016    |                   |                |              |                     |                   |
| School of Hard Knocks                                | By Grey's Anatomy                     |                        |                   |                |              |                     |                   |
| Road to Nowhere<br>Land of Broken Dreams MD 90210    | UMD College of Education Foundational | Assessment Assigned 🚨  |                   |                |              |                     |                   |
| View Demographics                                    | Competencies (v.2015-2016)            | <b>#</b> 12/30/2016    |                   |                |              |                     |                   |
| • view Demographics                                  |                                       |                        |                   |                |              |                     |                   |

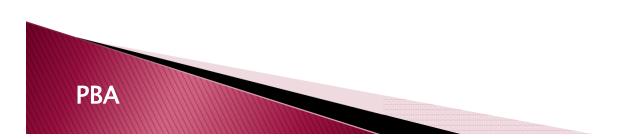

The assessment will be marked COMPLETED on the PLACEMENT DETAILS <u>PAGE.</u>

# STEP 7: VIEWING COMPLETED ASSESSMENTS

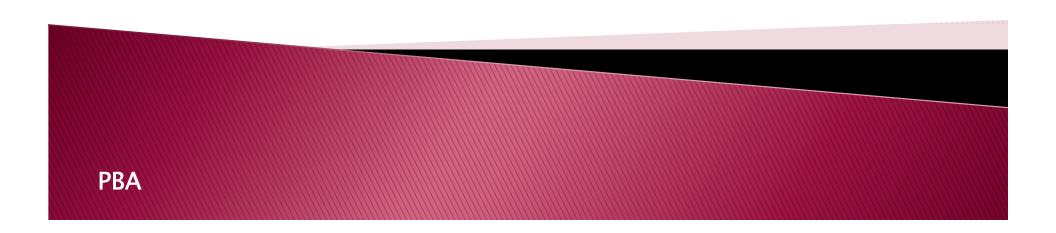

# When will I be able to view the completed assessment?

- Assessment results will be visible <u>AFTER</u> the assessment due date.
- At that time, a GREEN link will become visible on the PLACEMENT and PLACEMENT DETAILS pages.
- Click on the "View Completed Assessment" link to view the results.

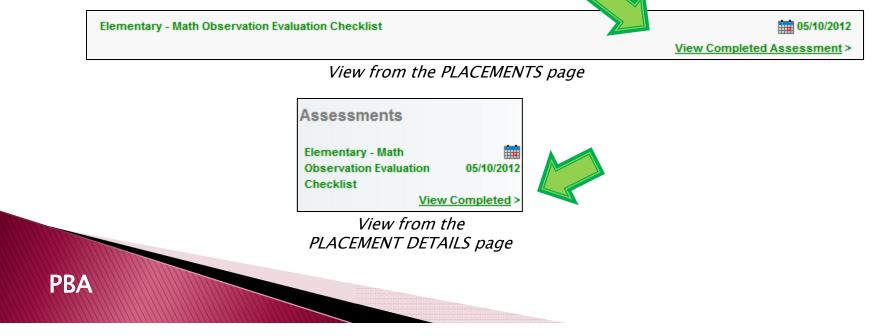

### Viewing and Exporting Scores

Your scores and comments will be posted in summary form. Results can be printed or exported to PDF at this time.

| LiveText | Dashboard           | Field Experience                                                                                                  |              | Logged in as: Dawn                | Sherman (Supervisor) | Logout My Account Help<br>Thursday, August 30, 207 |
|----------|---------------------|----------------------------------------------------------------------------------------------------|--------------|-----------------------------------|----------------------|----------------------------------------------------|
|          |                     | mpleted                                                                                                    |              |                                   |                      |                                                    |
|          | Student:<br>Mentor: | itary - Math Obser                                                                                                | vation Eval  | uation Checklist                  |                      |                                                    |
|          | Comments And        | Feedback:                                                                                                    |              |                                   |                      |                                                    |
|          | Rubric              | Criteria                                                                                                    | Rating       | Ipervisor-Dawn Sherman<br>Comment | Standards            |                                                    |
|          |                     | PLANNING &<br>PREPARATION: 1.<br>Uses data to drive<br>planning.(lesson<br>rationale)                             | 2-Exemplary  |                                   | ACEI-2007.4          |                                                    |
|          |                     | PLANNING &<br>PREPARATION: 2.<br>Uses curriculum<br>based objective and<br>student needs to<br>drive instruction. | 1-Proficient |                                   | ACEI-2007.3.1        |                                                    |
|          |                     | PLANNING &<br>PREPARATION: 3.                                                                                     | 2-Exemplary  |                                   | ACEI-2007.3.1        |                                                    |

### Viewing Assessments from Previous Semesters

 Click on the "Completed" tab in the dropdown box underneath the FIELD EXPERIENCE header and select the Search button.

| Dashboard                        | Field Experience |                  |   |   |                       |          |  |
|----------------------------------|------------------|------------------|---|---|-----------------------|----------|--|
| Field Ex                         | perience         |                  |   |   |                       |          |  |
| Placement(s)                     |                  |                  |   |   |                       |          |  |
| Active<br>Withdrawn<br>Completed |                  | All<br>Fall 2016 | 5 | F | irst and/or Last Name | Q Search |  |

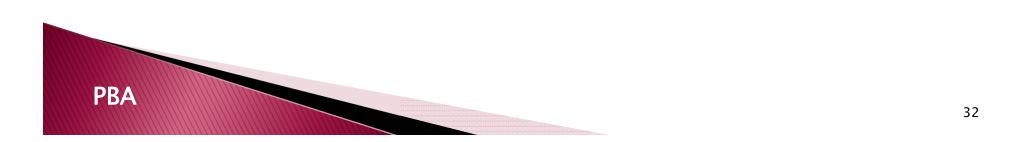

### Viewing Assessments from Previous Semesters (cont.)

| Dashboard Field Experience                                                                |            |                      |                                                |           |                        |
|-------------------------------------------------------------------------------------------|------------|----------------------|------------------------------------------------|-----------|------------------------|
| Placement(s)                                                                              |            |                      |                                                |           |                        |
| Active<br>Withdrawn<br>Completed                                                          | Filst and  | v Last Hane Q Search |                                                |           |                        |
|                                                                                           |            |                      |                                                |           |                        |
| Internship: AY 2014 Sample Inter<br>Site: School of Hard Knocks                           | nshipiPBA  |                      | Start Date: 09/02/2013<br>End Date: 12/31/2013 |           | View Placement Details |
| Name                                                                                      | Assessment |                      |                                                | Due Date  |                        |
| L360 Art Email                                                                            |            |                      |                                                |           |                        |
| Internship: AY 2014 Sample Inter<br>Site: Sample School<br>Mentor(s): Lisa Kate Brown Ema |            |                      | Start Date: 09/02/2013<br>End Date: 12/31/2013 |           | View Placement Details |
| Name                                                                                      | Assessment |                      |                                                | Due Date  |                        |
| 1000.4.1                                                                                  |            |                      |                                                | 101010010 | AL ( AL )              |

Under the "Completed" tab, you will see <u>all</u> internship placements previously assigned to you. If you would like to view internship placements from a specific term, select the requested term from the pull-down menu.

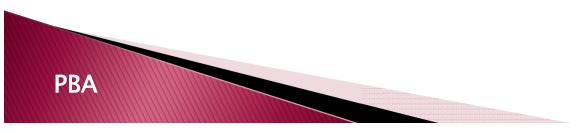

# STEP 8: LOG OUT OF YOUR ACCOUNT

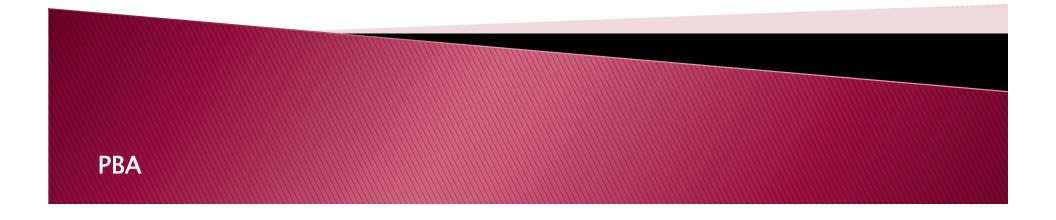

# Logging Out

| LIVETEXT                                             | Welcome, UM COE ADMIN (Supervisor) Logout MAccount Help |
|------------------------------------------------------|---------------------------------------------------------|
| Dashboard Field Experience                           |                                                         |
| Field Experience                                     |                                                         |
| Placement(s)                                         |                                                         |
| Active All Fall 2016 First and/or Last Name Q Search |                                                         |

Click the Logout button at the top of the page

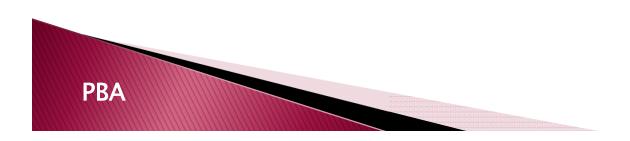

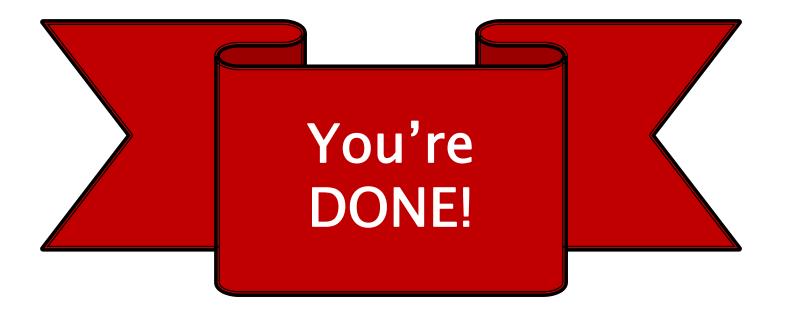

For more help with LiveText, please visit our website at: <u>http://www.education.umd.edu/livetext</u>

> Or contact us by email at: coe-livetext@umd.edu

PBA